# **EOLE OpenNebula - Scénario #32119**

# **Mettre à disposition un Market OpenNebula pour les images EOLE**

13/04/2021 15:29 - Gilles Grandgérard

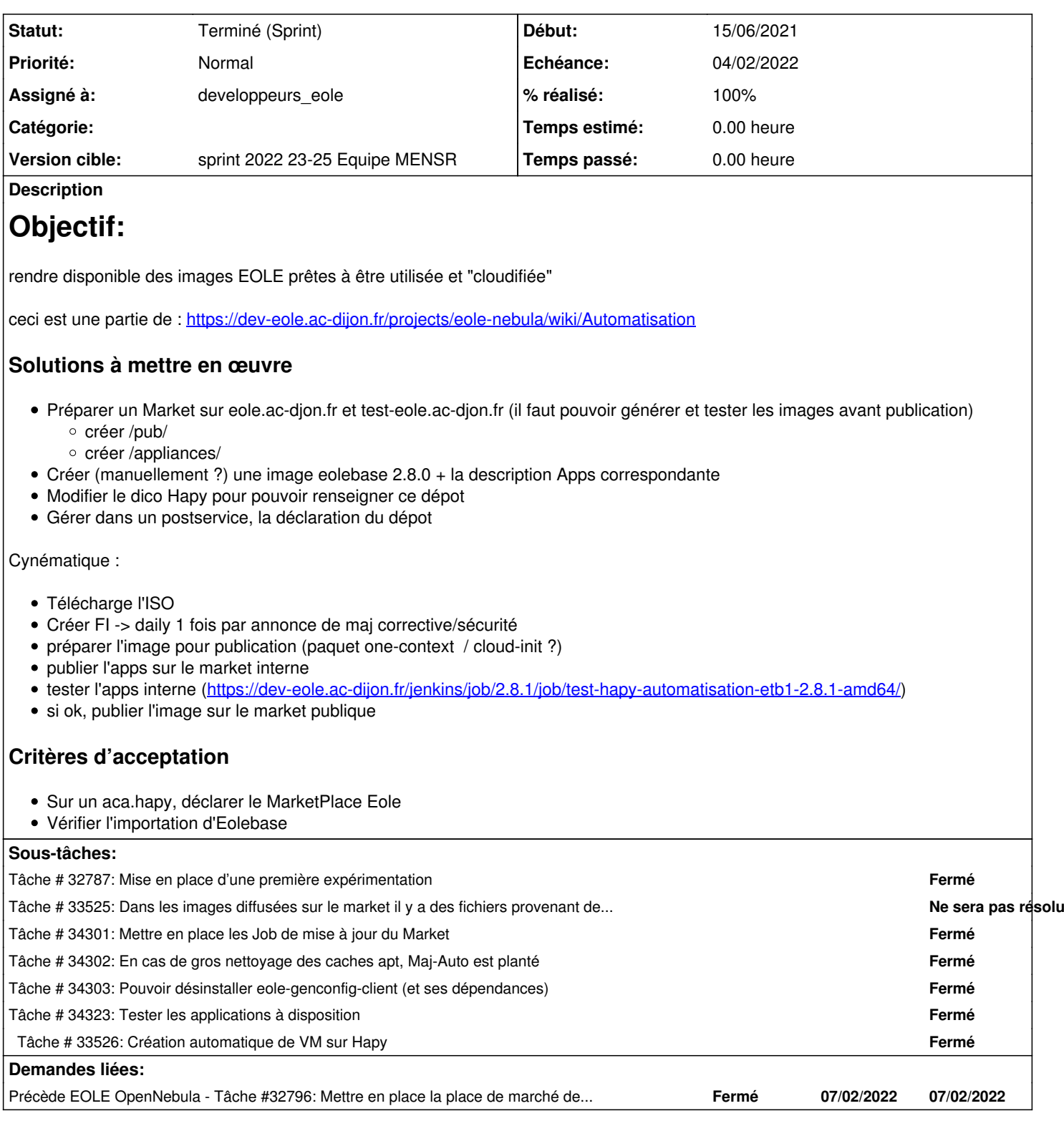

## **Historique**

# **#1 - 13/04/2021 15:30 - Gilles Grandgérard**

*- Echéance mis à 14/05/2021*

*- Version cible mis à sprint 2021 17-19 Equipe MENSR*

*- Début mis à 26/04/2021*

## **#2 - 19/05/2021 09:50 - Gilles Grandgérard**

*- Version cible changé de sprint 2021 17-19 Equipe MENSR à sprint 2021 20-22 Equipe MENSR*

#### **#3 - 16/06/2021 09:51 - Gilles Grandgérard**

*- Version cible changé de sprint 2021 20-22 Equipe MENSR à sprint 2021 23-25 Equipe MENSR*

#### **#4 - 05/07/2021 16:32 - Joël Cuissinat**

*- Version cible changé de sprint 2021 23-25 Equipe MENSR à sprint 2021 26-34 Equipe MENSR (été)*

## **#5 - 05/10/2021 16:42 - Joël Cuissinat**

*- Echéance 15/06/2021 supprimé*

- *Version cible sprint 2021 26-34 Equipe MENSR (été) supprimé*
- *Début 15/06/2021 supprimé*
- *Release mis à Interne EOLE*

#### **#6 - 17/01/2022 15:12 - Gilles Grandgérard**

*- Description mis à jour*

#### **#7 - 17/01/2022 15:12 - Gilles Grandgérard**

*- Description mis à jour*

#### **#8 - 17/01/2022 15:19 - Gilles Grandgérard**

*- Description mis à jour*

#### **#9 - 17/01/2022 15:20 - Daniel Dehennin**

*- Description mis à jour*

## **#10 - 17/01/2022 15:29 - Gilles Grandgérard**

appmarket\_update.sh dans eole-ci-tests

#### **#11 - 17/01/2022 16:31 - Gilles Grandgérard**

#### *- Echéance mis à 04/02/2022*

- *Version cible mis à sprint 2022 03-05 Equipe MENSR*
- *Début mis à 17/01/2022*

#### **#12 - 11/02/2022 16:30 - Joël Cuissinat**

- *Echéance 04/02/2022 supprimé*
- *Version cible sprint 2022 03-05 Equipe MENSR supprimé*
- *Début 17/01/2022 supprimé*

#### **#13 - 17/06/2022 09:38 - Joël Cuissinat**

- *Echéance mis à 24/06/2022*
- *Version cible mis à sprint 2022 23-25 Equipe MENSR*
- *Début mis à 07/06/2022*

## **#14 - 28/06/2022 17:09 - Joël Cuissinat**

*- Précède Tâche #32796: Mettre en place la place de marché de production officielle (market.eole.education) ajouté*

#### **#15 - 30/06/2022 15:42 - Joël Cuissinat**

- *Statut changé de Nouveau à Terminé (Sprint)*
- *Assigné à mis à developpeurs\_eole*